# **MOOVIC** Horaires et plan de la ligne K20 de bus

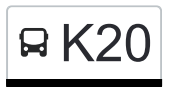

## Gilsdorf, Ackerbauschoul K20 [Téléchargez](https://moovitapp.com/index/api/onelink/3986059930?pid=Web_SEO_Lines-PDF&c=Footer_Button&is_retargeting=true&af_inactivity_window=30&af_click_lookback=7d&af_reengagement_window=7d&GACP=v%3D2%26tid%3DG-27FWN98RX2%26cid%3DGACP_PARAM_CLIENT_ID%26en%3Dinstall%26ep.category%3Doffline%26ep.additional_data%3DGACP_PARAM_USER_AGENT%26ep.page_language%3Dfr%26ep.property%3DSEO%26ep.seo_type%3DLines%26ep.country_name%3DLuxembourg%26ep.metro_name%3DLuxembourg&af_sub4=SEO_other&af_sub8=%2Findex%2Ffr%2Fline-pdf-Luxembourg-3827-865735-93591798&af_sub9=View&af_sub1=3827&af_sub7=3827&deep_link_sub1=3827&af_sub5=V1-Lines-15224-20240331-Open_store_all_click_to_webapp_LINE-1705224033&deep_link_value=moovit%3A%2F%2Fline%3Fpartner_id%3Dseo%26lgi%3D93591798%26add_fav%3D1&af_ad=SEO_other_K20_Gilsdorf%2C%20Ackerbauschoul_Luxembourg_View&deep_link_sub2=SEO_other_K20_Gilsdorf%2C%20Ackerbauschoul_Luxembourg_View)

La ligne K20 de bus (Gilsdorf, Ackerbauschoul) a 2 itinéraires. Pour les jours de la semaine, les heures de service sont: (1) Gilsdorf, Ackerbauschoul: 06:26(2) Troine, Duarrefstrooss: 14:30 - 15:17

Utilisez l'application Moovit pour trouver la station de la ligne K20 de bus la plus proche et savoir quand la prochaine ligne K20 de bus arrive.

#### **Direction: Gilsdorf, Ackerbauschoul**

40 arrêts [VOIR LES HORAIRES DE LA LIGNE](https://moovitapp.com/luxembourg-3827/lines/K20/93591798/6430927/fr?ref=2&poiType=line&customerId=4908&af_sub8=%2Findex%2Ffr%2Fline-pdf-Luxembourg-3827-865735-93591798&utm_source=line_pdf&utm_medium=organic&utm_term=Gilsdorf%2C%20Ackerbauschoul)

Troine, Duarrefstrooss

Troine, Bréck

Troine-Route, Op Der Haard

Troine-Route, Op Der Strooss

Hamiville, Beim Toutschewee

Hamiville, Haaptstrooss

Wincrange, Béigener Strooss

Wincrange, Bei Der Kapell

Boevange, Wëntgerdall

Lullange, Haaptstrooss

Doennange, Haaptstrooss

Deiffelt, Haaptstrooss

Lentzweiler, Haaptstrooss

Lentzweiler, Op Der Sang

Eselborn, Dueref

Eselborn, Neidierfchen

Clervaux, Hall Polyvalent

Clervaux, Gare Routière/Lycée

Clervaux, Maison De Retraite

Clervaux, Place Benelux

Clervaux, Police

#### **Horaires de la ligne K20 de bus**

Horaires de l'Itinéraire Gilsdorf, Ackerbauschoul:

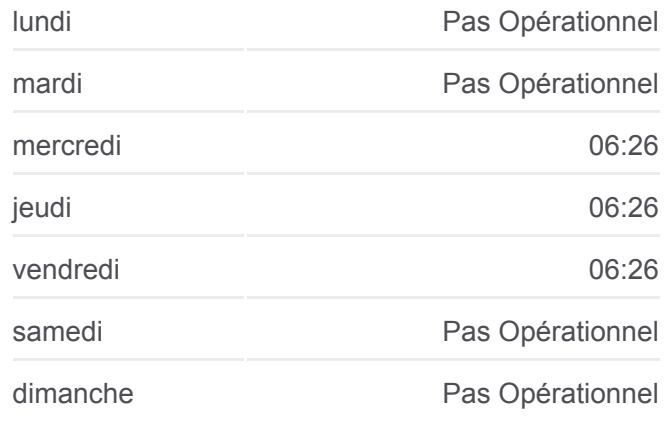

#### **Informations de la ligne K20 de bus Direction:** Gilsdorf, Ackerbauschoul

**Arrêts:** 40 **Durée du Trajet:** 80 min **Récapitulatif de la ligne:** Reuler, Hôh

Marnach, Bei Der Kierch

Marnach, Op Der Bréck

Marnach, Geschäftszenter

Dorscheid, AM Poul

Hosingen, Bayrischt

Hosingen, Bei Der Kierch

Hosingen, Eesberwee

Um Schinker

Ennert Schinker

Hoscheid-Dickt, Um Wald

Hoscheid-Dickt, Um Pëtz

Diekirch, Fridhaff

Diekirch, Kluuster

Diekirch, Gare Routière

Diekirch, Altersheem

Diekirch, Neie Kolleisch

Diekirch, Fielserstrooss

Gilsdorf, Ackerbauschoul

### **Direction: Troine, Duarrefstrooss**

42 arrêts [VOIR LES HORAIRES DE LA LIGNE](https://moovitapp.com/luxembourg-3827/lines/K20/93591798/6430714/fr?ref=2&poiType=line&customerId=4908&af_sub8=%2Findex%2Ffr%2Fline-pdf-Luxembourg-3827-865735-93591798&utm_source=line_pdf&utm_medium=organic&utm_term=Gilsdorf%2C%20Ackerbauschoul)

Gilsdorf, Ackerbauschoul

Diekirch, Fielserstrooss

Diekirch, Neie Kolleisch

Diekirch, Alexis Heck

Diekirch, Kluuster

Diekirch, Gare Routière

Diekirch, Altersheem

Diekirch, Place Des Récollets

Diekirch, Fridhaff

Hoscheid-Dickt, Um Pëtz

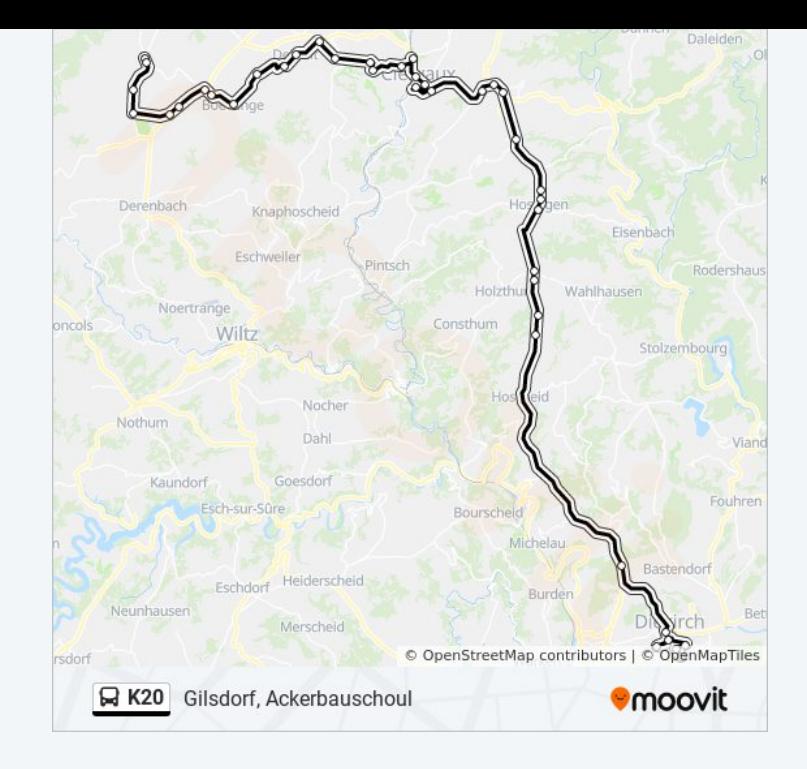

#### **Horaires de la ligne K20 de bus**

Horaires de l'Itinéraire Troine, Duarrefstrooss:

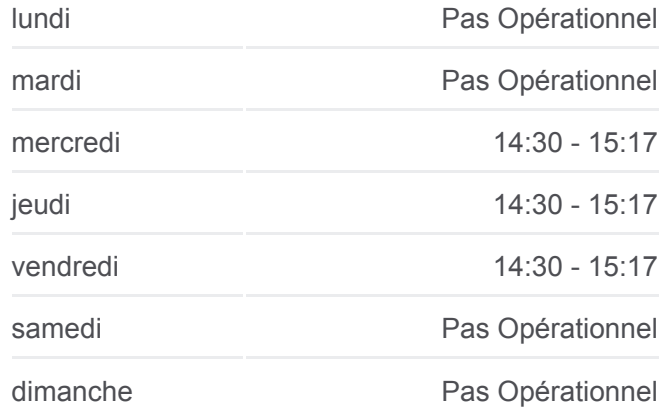

**Informations de la ligne K20 de bus Direction:** Troine, Duarrefstrooss **Arrêts:** 42 **Durée du Trajet:** 63 min **Récapitulatif de la ligne:**

Hoscheid-Dickt, Um Wald

Ennert Schinker

Um Schinker

Hosingen, Eesberwee

Hosingen, Ewescht Duerf

Hosingen, Bayrischt

Dorscheid, AM Poul

Marnach, Geschäftszenter

Marnach, Op Der Bréck

Marnach, Bei Der Kierch

Reuler, Hôh

Clervaux, Pl. De La Libération

Clervaux, Postes

Clervaux, Maison De Retraite

Clervaux, Gare Routière/Lycée

Clervaux, Hall Polyvalent

Eselborn, Neidierfchen

Eselborn, Dueref

Lentzweiler, Op Der Sang

Lentzweiler, Haaptstrooss

Deiffelt, Haaptstrooss

Doennange, Haaptstrooss

Lullange, Haaptstrooss

Boevange, Wëntgerdall

Wincrange, Bei Der Kapell

Wincrange, Béigener Strooss

Hamiville, Haaptstrooss

Hamiville, Beim Toutschewee

Troine-Route, Op Der Strooss

Troine-Route, Op Der Haard

Troine, Bréck

Troine, Duarrefstrooss

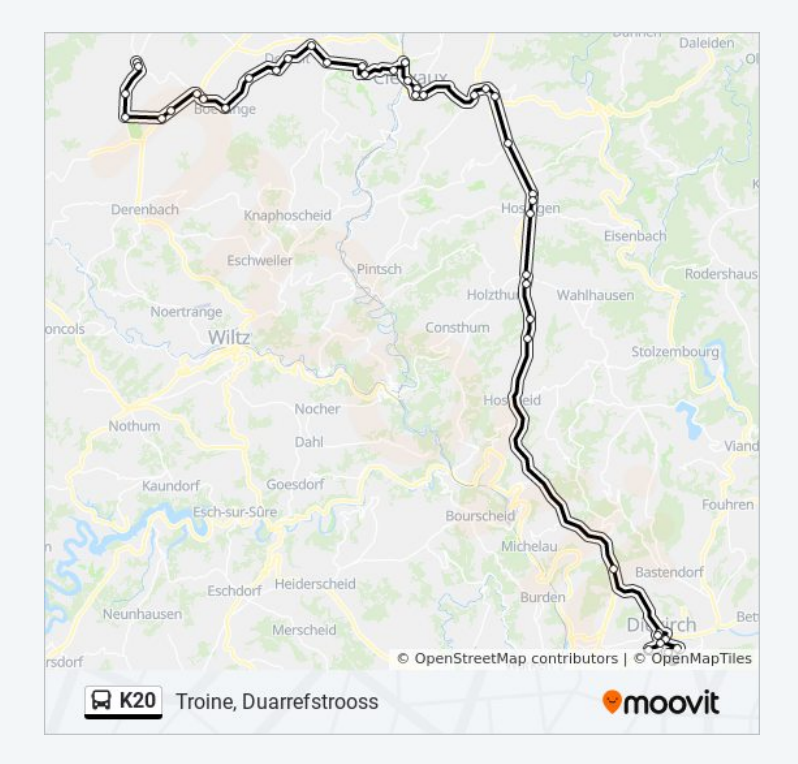

Les horaires et trajets sur une carte de la ligne K20 de bus sont disponibles dans un fichier PDF hors-ligne sur moovitapp.com. Utilisez le [Appli Moovit](https://moovitapp.com/luxembourg-3827/lines/K20/93591798/6430927/fr?ref=2&poiType=line&customerId=4908&af_sub8=%2Findex%2Ffr%2Fline-pdf-Luxembourg-3827-865735-93591798&utm_source=line_pdf&utm_medium=organic&utm_term=Gilsdorf%2C%20Ackerbauschoul) pour voir les horaires de bus, train ou métro en temps réel, ainsi que les instructions étape par étape pour tous les transports publics à Luxembourg.

 $\land$  propos de Moovit · [Solutions MaaS](https://moovit.com/fr/maas-solutions-fr/?utm_source=line_pdf&utm_medium=organic&utm_term=Gilsdorf%2C%20Ackerbauschoul) · [Pays disponibles](https://moovitapp.com/index/fr/transport_en_commun-countries?utm_source=line_pdf&utm_medium=organic&utm_term=Gilsdorf%2C%20Ackerbauschoul) · [Communauté Moovit](https://editor.moovitapp.com/web/community?campaign=line_pdf&utm_source=line_pdf&utm_medium=organic&utm_term=Gilsdorf%2C%20Ackerbauschoul&lang=fr)

© 2024 Moovit - Tous droits réservés

#### **Consultez les horaires d'arrivée en direct**

 $\sqrt{\frac{1}{\sqrt{2}}}$  Web App

Telécharger dans<br>
I'App Store<br>
Coogle Play